## **Рекомендации по оформлению заявки на проведение измерений факторов производственной среды и подготовке к проведению измерений**

Заявка на проведение измерений оформляется в виде служебной записки (СЗ) на имя начальника Управления материально-технического обеспечения (УМТО) Галимова Е. Ф.

Подача заявки (служебной записки) осуществляется посредством СЭД.

В тексте СЗ указать цель проведения измерений, например, «Для ввода помещения в эксплуатацию...», «Для продления срока действия акта ввода в эксплуатацию помещения…», «в связи с заменой светильников…», «Для получения санитарно-эпидемиологического заключения на право работы с ИИИ» … прошу провести измерения факторов производственной среды и т.д.

В табличной форме заявки:

- 1. Указывать **актуальные** данные (колонки 1,2) о наименование института, кафедры, структурного подразделения, в соответствии со структурой УрФУ, т.к. эта информация используется для оформления протоколов измерений;
- 2. Указывать номер и название помещения (колонка 3). Например, указать назначение и название лаборатории: учебная лаборатория *радиационного контроля*; учебно-исследовательская лаборатория *акустики и твердого тела*, научно-исследовательская лаборатория, мастерская и т.д.;
- 3. В колонке 4 указать количество рабочих мест (р.м.), в том числе рабочих мест общего пользования, студенческих р.м. В колонке 5 указать количество работников (без учета студентов), в скобках указать количество женщин.
- 4. В колонке 6 указать должность работника (-ов) и оборудование, которое он (они) использует (-ют) в работе, а также количество (из них женщин). Не надо указывать столы и стулья.
- 5. В колонках 8-12 при наличии фактора поставить «+», при этом учитывать следующее:

- Освещенность и микроклимат измеряются на всех стационарных рабочих местах или во всех точках рабочей зоны. Измерения освещенности не проводятся, если у работника нет стационарного рабочего места.

- Электромагнитные излучения (ЭМИ) измеряются на рабочих местах с ПЭВМ. Также при наличии мощного электротехнического оборудования (высоковольтное оборудование промышленного, научного и медицинского назначения, в т. ч. рентгеновские установки, электросварочное оборудование, трансформаторные и распределительные устройства, системы распределения электроэнергии переменного тока промышленной частоты 50 Гц) проводятся измерения ЭМП промышленной частоты (50 Гц), в этом случае в колонке № 10 дополнительно сделать отметку «ЭМИ 50 Гц».

- В колонках 11 и 12 «+» ставится при наличии на рабочих местах и в помещении источников шума и вибрации, таких как станки, шумная вентиляционная установка, ручной инструмент (перфоратор, дрель и т.д.). На рабочих местах с ПЭВМ измерения шума и вибрации проводятся только при наличии источников шума и вибрации в помещении или внешних источников.

- Колонка 13 «АПФД» заполняется при наличии технологических процессов, в результате которых образуется пыль. Необходимо указать, пыль какого вещества образуется.

- В табличной форме заявки в колонке 14 «*Наименование химических факторов»* необходимо перечислить основные химические вещества, которые используются в работе, например, серная кислота, соляная кислота, озон, азота диоксид и т.д.

Все эти сведения необходимы для планирования потребности в средствах измерения и привлекаемых к работе специалистах Лаборатории промышленной экологии (какие приборы взять, каких специалистов привлечь для проведения измерений). Правильно оформленная заявка экономит время как заявителя, так и специалистов Лаборатории промышленной экологии при проведении измерений. Образец оформления заявки приведен ниже.

**При подготовке к проведению измерений необходимо учесть следующие моменты:**

- 1. До подачи заявки заменить перегоревшие лампы. Если люминесцентные лампы не менялись более 5 лет, по возможности, провести их замену, т.к. в процессе эксплуатации уровень освещенности снижается. Также на показатели освещенности влияет запыленность (загрязненность) ламп и плафонов, поэтому рекомендуется провести чистку светильников.
- 2. Для ускорения процесса проведения измерений желательно подготовить план размещения рабочих мест (р.м.) в помещениях со спецификацией. За основу можно использовать Приложение № 3 к Акту приемки помещений в эксплуатацию. Можно изобразить схему от руки. На р.м. с ПЭВМ (на схеме или в спецификации) указать марку монитора и инвентарный номер монитора (или серийный номер (Serial №, который указан на задней стенке монитора, обычно состоит из букв и цифр)). Образцы планов приведены ниже.
- 3. При наличии в помещении шумного оборудования быть готовым ответить на вопрос, сколько по времени работает это оборудование (время воздействия шума на работника за рабочий день). Если работы с шумным оборудованием проводятся не каждый день, нужно просчитать время воздействия шума в расчете на - рабочий день. Например, работы с шумным оборудованием проводятся 2 раза в неделю по 2 часа, значит время воздействия шума на работника в расчете на рабочий день составляет около 50 минут.
- 4. При измерениях искусственной освещенности в светлое время суток оконные проемы должны быть закрыты шторами или жалюзи.

## **ОБРАЗЕЦ ЗАЯВКИ**

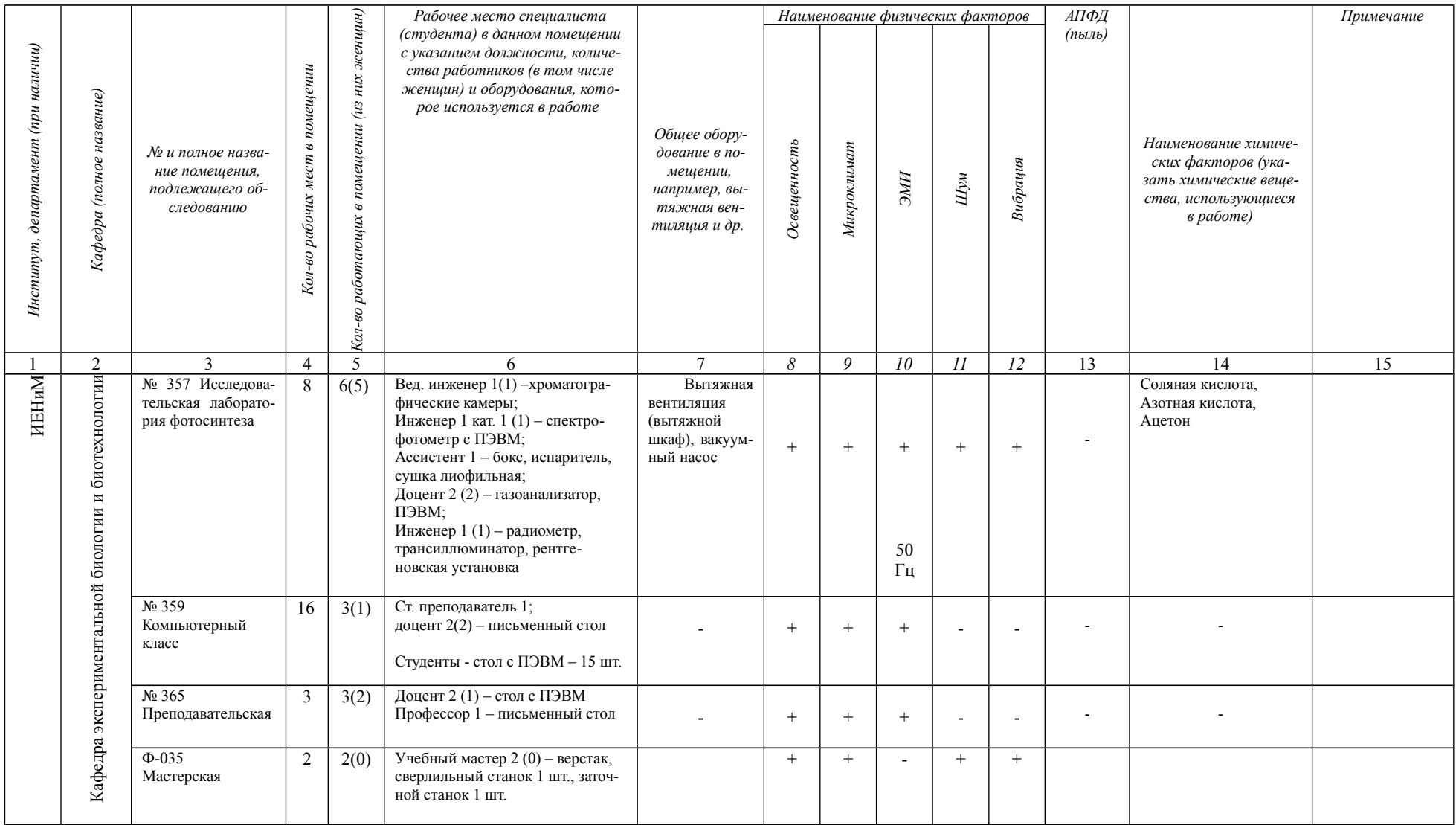

Заведующий кафедрой И. П. Иванов

Образец плана размещения рабочих мест в кабинете

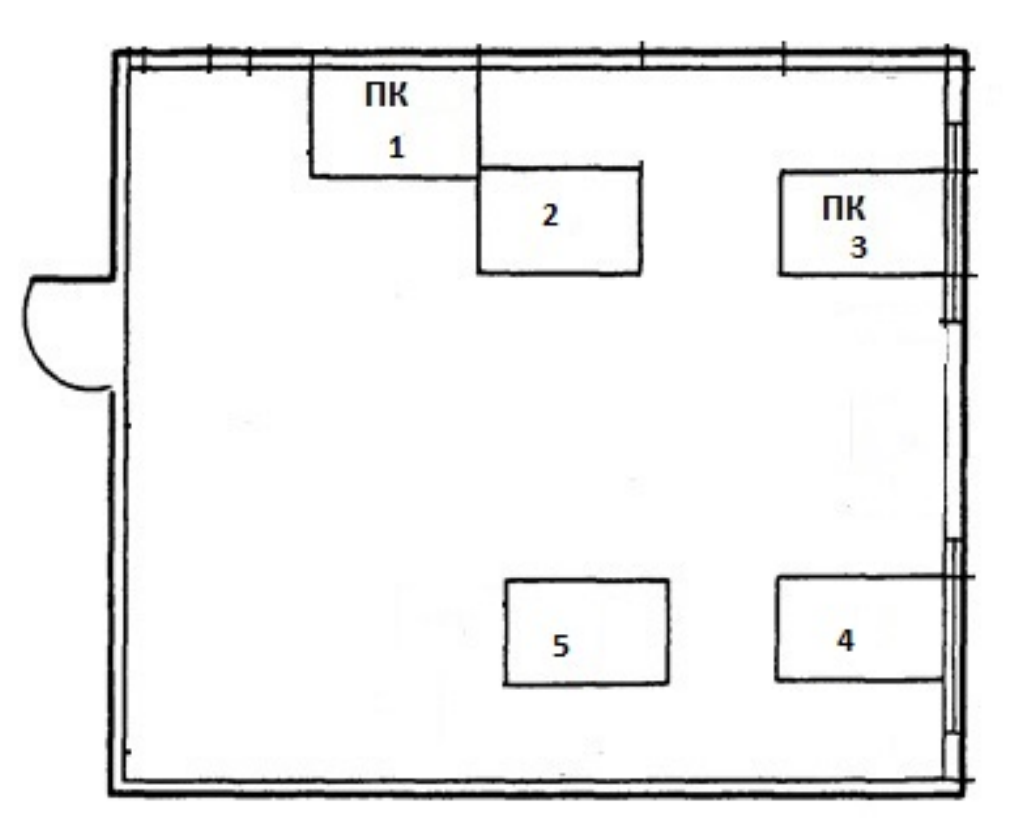

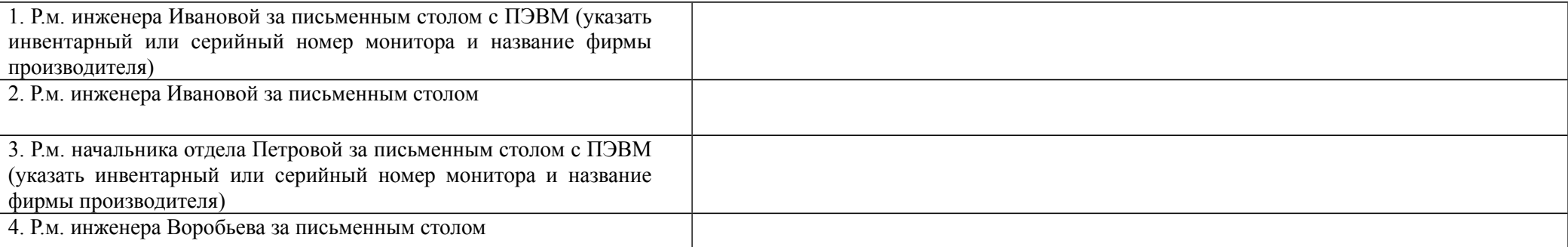

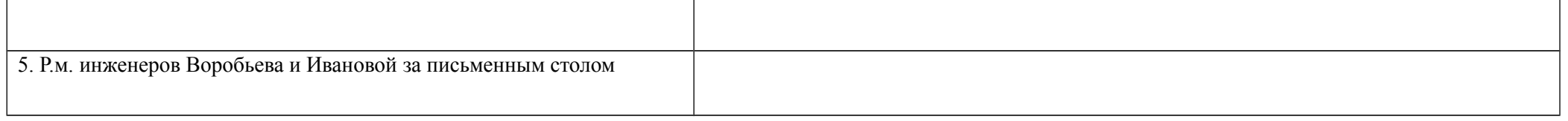

## Образец плана размещения рабочих мест в компьютерном зале

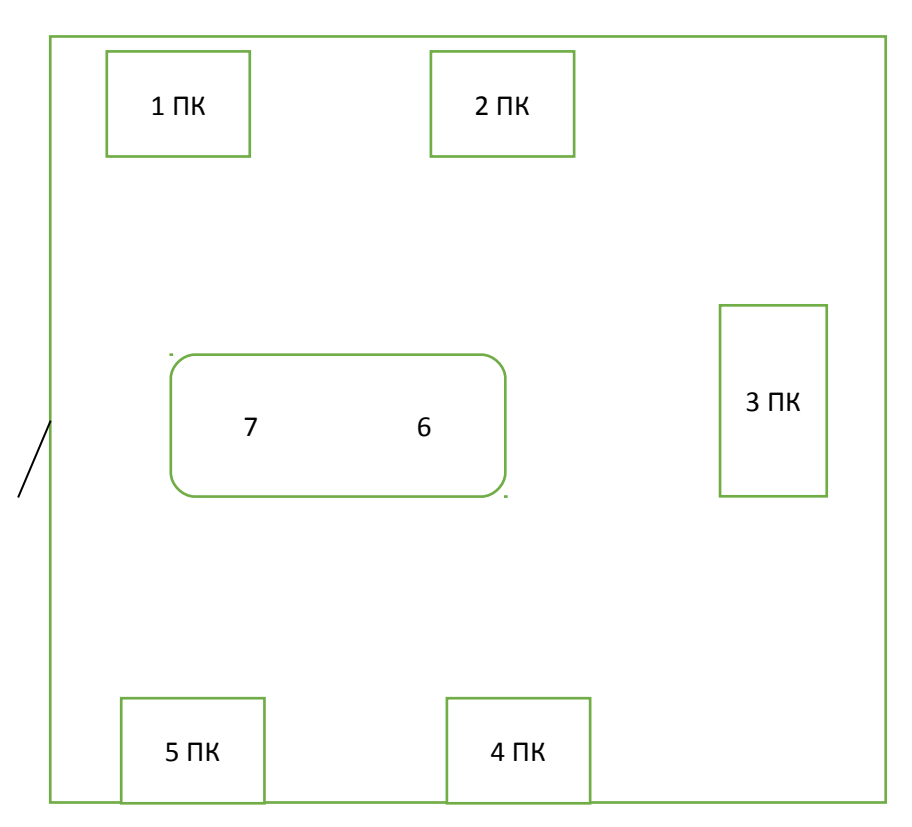

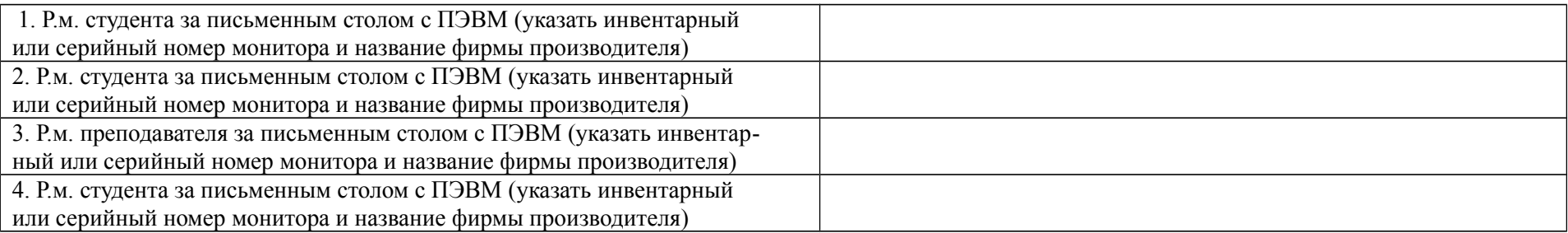

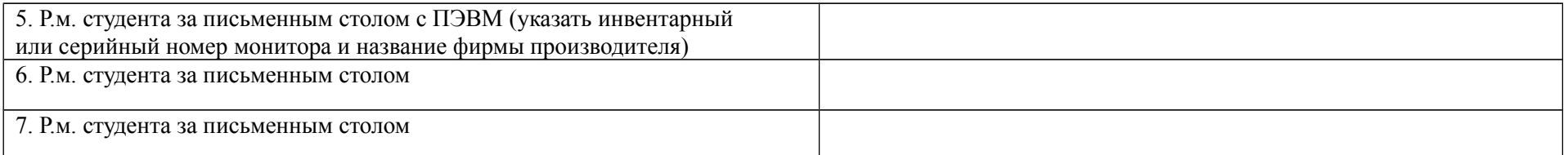

## Образец плана размещения рабочих мест в лаборатории, мастерской

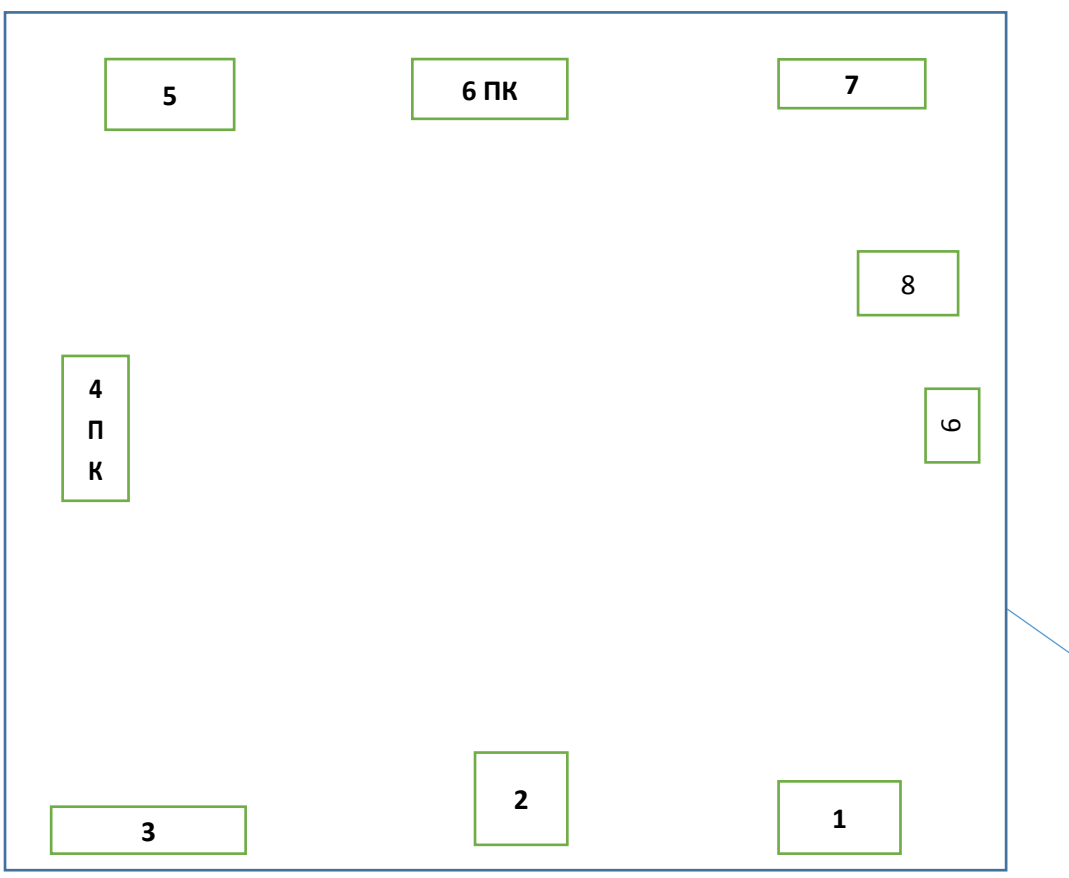

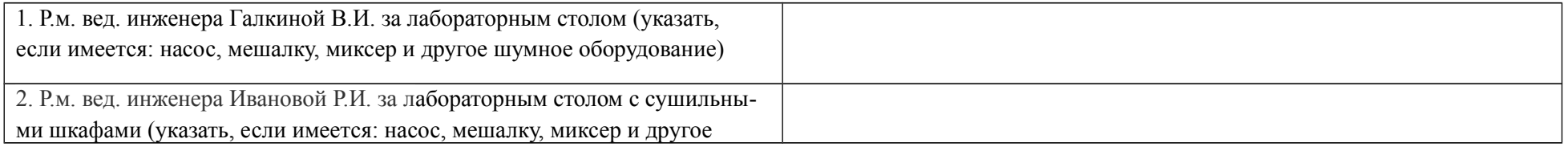

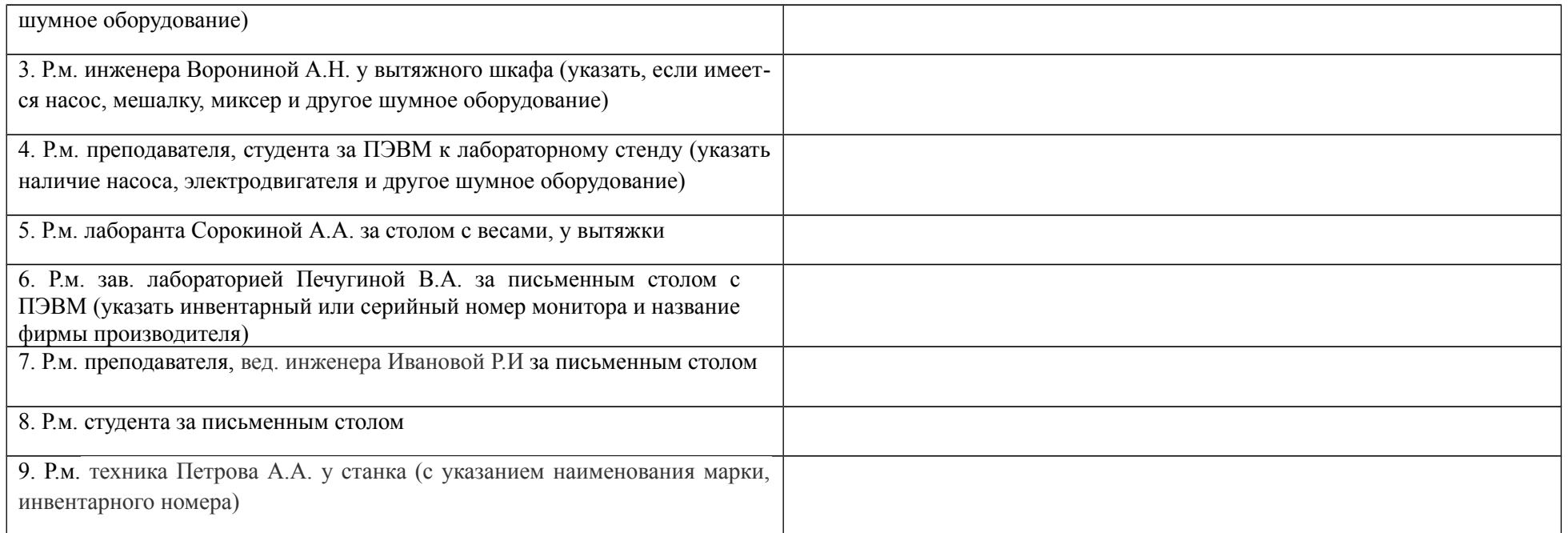